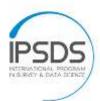

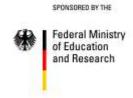

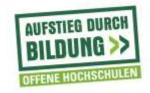

## **Timeline Course XXX**

| Date | Time     | Action                                                                         | Who          |
|------|----------|--------------------------------------------------------------------------------|--------------|
|      | 12 weeks | (tentative) syllabus is online                                                 | IPSDS staff  |
|      | 12 weeks | registration is open                                                           | IPSDS staff  |
|      | 12 weeks | Provide instructor guidelines and timeline                                     | IPSDS staff  |
|      | 0 1      | to the instructor                                                              | T            |
|      | 8 weeks  | Instructor (and grader) creates a Moodle account on                            | Instructor   |
|      |          | http://jpsmonlinedev.umd.edu/                                                  |              |
|      | 8 weeks  | Create BlueJeans or Zoom meeting for the                                       | IT Maryland  |
|      |          | course. Necessary information:                                                 |              |
|      |          | 1. Meeting ID: XXXX                                                            |              |
|      |          | 2. Meeting URL: XXXX                                                           |              |
|      |          | 3. Moderator Passcode (BlueJeans                                               |              |
|      |          |                                                                                |              |
|      | 8 weeks  | only): XXXX  Setting up a course page on Moodle. To                            | IPSDS staff  |
|      | ocons    | dos:                                                                           | 11 020 00011 |
|      |          | 1. Import the copy of an already                                               |              |
|      |          | existing course or create a new                                                |              |
|      |          | page                                                                           |              |
|      |          | <ol><li>Link videos from Mediasite<br/>(Maryland staff only!)</li></ol>        |              |
|      |          | 3. Always enroll "Test Instructor 1"                                           |              |
|      |          | as a teacher to the course                                                     |              |
|      |          | 4. Enroll yourself, the instructor and                                         |              |
|      |          | the grader (if there is one) as                                                |              |
|      |          | teacher                                                                        |              |
|      |          | <ol><li>Create enrollment key for the course (Maryland staff only!):</li></ol> |              |
|      |          | XXXX                                                                           |              |
|      |          | 6. Upload (tentative) syllabus                                                 |              |
|      |          | 7. Enter the information about                                                 |              |
|      |          | BlueJeans or Zoom meeting room                                                 |              |
|      |          | (URL and Meeting ID)                                                           |              |
|      |          | 8. If new course: prepare the general part and unit 1 as an example            |              |
|      | 6 weeks  | Introduce instructor to Moodle                                                 | IPSDS staff  |
|      | 6 weeks  | Introduce instructor to BlueJeans/Zoom                                         | IPSDS staff  |
|      | 3 weeks  | Provide roster to the instructor                                               | IPSDS staff  |
|      | 3 weeks  | Enroll students to the course                                                  | IPSDS staff  |
|      | 3 weeks  | Provide templates for welcome and                                              | IPSDS staff  |
|      |          | reminder e-mails that instructor must send to students. They contain relevant  |              |
|      |          | information such as the enrollment key:                                        |              |
|      |          | " <b>XXXX</b> ". The instructor is free to adjust the                          |              |

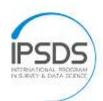

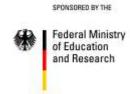

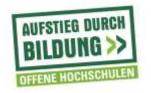

| Date | Time      | Action                                                                                                    | Who                     |
|------|-----------|----------------------------------------------------------------------------------------------------|-------------------------|
|      |           | e-mails as s/he wishes, these are only                                                                                                    |                         |
|      |           | suggestions with necessary information                                                                                                    |                         |
|      | 10 days   | Course page on Moodle is completely                                                                                                    | Instructor              |
|      |           | prepared or at least all required readings,                                                                                                    |                         |
|      |           | slides and other relevant material and                                                                                                    |                         |
|      |           | information as well as assignment of unit 1                                                                                                    |                         |
|      |           | is uploaded to the course page                                                                                                    |                         |
|      | 10 days   | Course page on Moodle is open for                                                                                                    | IPSDS staff             |
|      |           | students                                                                                                    |                         |
|      | 10 days   | Welcome e-mail with instructions on how                                                                                                    | Instructor              |
|      |           | to join the Moodle course page. If                                                                                                    |                         |
|      |           | textbook: Prompt the students to get their                                                                                                    |                         |
|      |           | hands on the required text for the course.                                                                                                    |                         |
|      | 7 days    | Final roster is provided to the instructor                                                                                                    | IPSDS staff             |
|      | 7 days    | Make sure that all students are enrolled to                                                                                                    | IPSDS staff             |
|      |           | the course                                                                                                    |                         |
|      | 3 days    | Reminder e-mail with information about                                                                                                    | Instructor              |
|      |           | 1st online meeting                                                                                                    |                         |
|      | 1 day     | Remind instructor to un-hide the next unit                                                                                                    | IPDSDS MA               |
|      | Tauy      |                                                                                                    | 11 2020 1-111           |
|      |           | on Moodle                                                                                                    | _                       |
|      | 0 days    | 1st online meeting = the course starts                                                                                                    | Instructor              |
|      | 0 days    | IPSDS staff will be attending the first                                                                                                    | IPSDS staff             |
|      |           | online discussions in order to assist, if                                                                                                    |                         |
|      |           | problems should occur. Staff will connect                                                                                                    |                         |
|      |           | about 20 minutes before the meetings                                                                                                    |                         |
|      |           | begin, so instructor and IPSDS person                                                                                                    |                         |
|      |           | could check all functions before students                                                                                                    |                         |
|      |           | will arrive.                                                                                                    |                         |
|      | 0 days    | Send reminder to instructor that feedback                                                                                                    | IPSDS staff             |
|      |           | should be given no later than 1 week after                                                                                                    |                         |
|      |           | the submission deadline of an assignment                                                                                                    |                         |
|      |           | or exam. More details in regards to                                                                                                    |                         |
|      |           | "Feedback and Grading" can be found on                                                                                                    |                         |
|      |           | the guidelines Section C. "Course                                                                                                    |                         |
|      |           | instruction", page 5                                                                                                    |                         |
|      | 6 days +  | Remind instructor to un-hide the next unit                                                                                                    | IPSDS staff             |
|      |           |                                                                                                    |                         |
|      |           | on Moodle                                                                                                    |                         |
|      |           | on Moodle  Last online meeting = the course ends                                                                                                    |                         |
|      | 1 day     | Last online meeting = the course ends                                                                                                    | IPSDS staff             |
|      | 1 day     | Last online meeting = the course ends Send "end of course mail" to instructor                                                                        | IPSDS staff             |
|      | after end | Last online meeting = the course ends                                                                                                    | IPSDS staff             |
|      | -         | Last online meeting = the course ends  Send "end of course mail" to instructor  Z:\Course Materials\documents                                        | IPSDS staff             |
|      | after end | Last online meeting = the course ends  Send "end of course mail" to instructor  Z:\Course Materials\documents  Last assignment is due//Final exam or | IPSDS staff             |
|      | after end | Last online meeting = the course ends  Send "end of course mail" to instructor  Z:\Course Materials\documents                                        | IPSDS staff  Instructor |

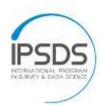

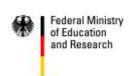

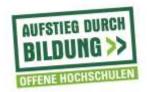

| Date | Time      | Action                                      | Who         |
|------|-----------|---------------------------------------------|-------------|
|      | comple-   | completion of the final exam or project.    |             |
|      | tion of   |                                             |             |
|      | final     |                                             |             |
|      | exam      |                                             |             |
|      | 1 week    | Individually inform students about their    | Instructor  |
|      | after     | final grades (e-mail and Moodle).           |             |
|      | final     |                                             |             |
|      | exam      |                                             |             |
|      | 2 weeks   | Send invoice template to instructor (and    | IPSDS staff |
|      | after end | not before having received the final grades |             |
|      | of course | of the students from the instructor)        |             |
|      | 2 weeks   | Course page on Moodle is closed for         | IPSDS staff |
|      | after end | students                                    |             |
|      | of course |                                             |             |